# **GUIDE TO ACCESS & DOWNLOAD EBSCO EBOOKS**

STEP 1:

## Visit http://search.ebscohost.com

#### STEP 2:

| EBSCO Information Servi      X                                                                                                    | <b>-</b> | ٥              |
|----------------------------------------------------------------------------------------------------|----------|----------------|
| $\epsilon \rightarrow \mathbf{C}$ D search.ebscohost.com                                                                                                    |          |                |
| <u>A</u>                                                                                                    |          |                |
| EBSCOhost                                                                                                    |          |                |
|                                                                                                    |          |                |
| Select New Service                                                                                                    | EBSC     | 0 Support Site |
| NATIONAL LAW UNIVERSITY ODISHA                                                                                                    |          |                |
|                                                                                                    |          |                |
| Characterization Control Control Contr |          |                |
|                                                                                                    |          |                |
|                                                                                                    |          |                |
| Publication Finder Interface<br>Finder                                                                                                    |          |                |
| EDS API                                                                                                    |          |                |
| Click here                                                                                                    |          |                |
| EBSCOhost Research Databases                                                                                                    |          |                |
|                                                                                                    |          |                |
| Supported Browsers                                                                                                    |          |                |
| Recommended minimum screen resolution: 1034-768                                                                                                    |          |                |
|                                                                                                    |          |                |
| EBSC0 Support Site   Privacy Policy   Terms of Use   Capyright                                                                                                    |          |                |
| EBSC0/host Connection (): 2017 EBSC0 Industries, Inc. M rights reserved                                                                                                    |          |                |
|                                                                                                    |          |                |
|                                                                                                    |          |                |
| STEP 3:                                                                                                    |          |                |

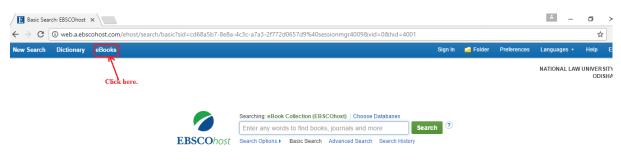

#### STEP 4:

Here you can see which ebooks we do have in our library.

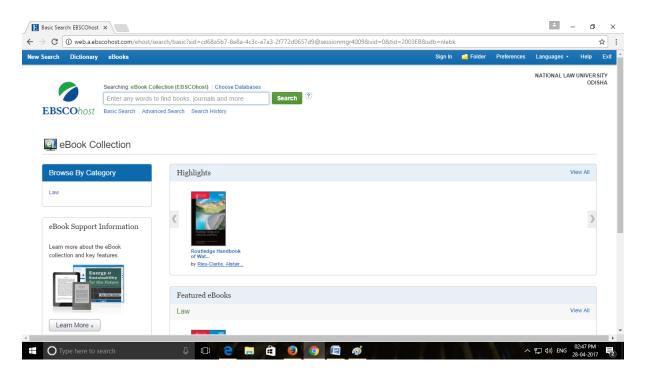

## STEP 5:

Click on the particular book. You will be redirected to the detail page.

|                                                                         |                    | ,                                                                                                    | cd68a5b7-8e8a-4c3c-a7a3-2f772d0657d9%40sessionmgr4009&wid=1&khid=4001&bdata=JnNpdGU9ZWhvc3QtbGl2ZQ%3                                                                                                    |            |                          | ~    |
|-------------------------------------------------------------------------|--------------------|----------------------------------------------------------------------------------------------------|----------------------------------------------------------------------------------------------------|------------|--------------------------|------|
| w Search                                                                | Dictionary eBool   | ks                                                                                                    | Sign In 📁 Folder Preferences                                                                                                    | Languages  | <ul> <li>Help</li> </ul> | Exit |
|                                                                         | Searching: eBook C | collection (EBSCOhost) Choo                                                                                                    | se Dalabases                                                                                                    | NATIONAL L |                          | ISHA |
| BSCOhost                                                                | Enter any words    | to find books, journals and                                                                                                    | more Search ?                                                                                                    |            |                          |      |
| LBSCONSE                                                                | Basic Search Adv   | anced Search Search History                                                                                                    |                                                                                                    |            |                          |      |
|                                                                         |                    | I Back I of 1 →                                                                                                    |                                                                                                    | 1          | Tools                    |      |
| Detailed Record                                                         |                    | Routledge Hand                                                                                                    | book of Water Law and Policy                                                                                                    | 6          | Add to fol               | lder |
| PDF Full Text Series:                                                   |                    |                                                                                                    | Routledge Handbooks                                                                                                    |            | Print                    |      |
| Download Tins eBook Download Tins eBook Publication Related Information |                    | Authors:                                                                                                    | Rieu-Clarke, Alistair<br>Allan, Andrew                                                                                                    | Ę          | 🔀 E-mail                 |      |
|                                                                         |                    |                                                                                                    | Hendry, Sarah                                                                                                    | 1          | 💾 Save                   |      |
|                                                                         |                    |                                                                                                    | Abingdon, Oxon : Routledge. 2017                                                                                                    |            | Cite                     |      |
|                                                                         |                    | Resource Type:                                                                                                    | e: eBook.<br>Rudeda-Handkokof<br>Viter Law and Policy                                                                                                    |            |                          |      |
|                                                                         |                    | Description:                                                                                                    | Water plays a key role in addressing the most pressing global challenges of our time, including climate change<br>adaptation, food and energy security, environmental sustainability and the promotion of peace and stability. This | B          | 💫 Export                 |      |
|                                                                         |                    |                                                                                                    | comprehensive handbook explores the pivotal place of law and policy in efforts to ensure that water enables<br>positive responses to these challenges and provides a basis for sound governance. The book reveals                   |            | Create N                 | ote  |
| Find Similar Results<br>using SmartText Searching.                      |                    | that significant progress has been made in recent decades to strengthen the governance of water resource management at different scales,<br>including helping to address international and sub-national conflicts over transboundary water resources. It demonstrates that effective laws<br>and policies are fundamental drivers for the safe, equitable and sustainable utilization of water the wever, it is also shown that what might |                                                                                                    |            |                          |      |
|                                                                         |                    |                                                                                                    | constitute an effective law or policy related to water resources management is still hotly debated. As such, the handbook provides an importa<br>and definitive reference text for all studying water governance and management.    | int        | + Share                  |      |
|                                                                         |                    | Subjects:                                                                                                    | Water-Law and legislation<br>Water-supply-Law and legislation<br>Water rights                                                                                                    |            |                          |      |
|                                                                         |                    | Categories:                                                                                                    | LAW / Environmental                                                                                                    |            |                          |      |

#### STEP 6:

Download the book for offline use.

Click on "Download the eBOOk (Offline)" option. Then click on "Create a new account" and fill up all the details as below.

| (i) 🔏 web.a.ebscohost.com/ehos                                                                                                | t/login?sid=62c9f0e5-1c8a-4bcb-8a5d-d27064f45f87%40sessionmgr400.                                                          | 80% C <sup>4</sup>    | Q Search           | ☆ 自 🔸 🏫                 | V Z 🗎 - E                         |
|----------------------------------------------------------------------------------------------------|----------------------------------------------------------------------------------------------------|-----------------------|--------------------|-------------------------|-----------------------------------|
| New Search Dictionary eBooks                                                                                                  |                                                                                                    |                       | Sign               | In 🛁 Folder Preferences | Languages • Help Exit             |
| Sign In to My EBS0                                                                                                    | COhost                                                                                                    |                       |                    |                         | NATIONAL LAW UNIVERSITY<br>ODISHA |
| Create a new account - Personal Ao<br>First Name<br>First name<br>Last Name<br>Sumame<br>E-mail Address<br>example@nluo.ac.in | bount 🕐                                                                                                    |                       |                    |                         |                                   |
| User Name example Password Retype Password                                                                                    | 254 character maximum<br>Password strength: Weak<br>Include digits/symbols or make your password longer and more random. ⑦ |                       |                    |                         |                                   |
| Secret Question Favorite book? Secret Answer example Note: Please remember your account inform                                | Used to help identify your account if you forget your user name or password.                                               | -                     |                    |                         |                                   |
| Save Changes Cancel                                                                                                    | Click here to save. Phone and Android apps [EBSCO Support Site ]                                                           | Privacy Policy   Tern | msofUse ∣Copyright |                         |                                   |

### STEP 7:

To view the downloaded ebook, you must have "<u>Adobe Digital Edition</u>" installed in your system, prior to download.

| New Search D                                       |                              |                                                                                                    |                                                                                                    |                                                            |                                              |                                            |           |                   |      |
|----------------------------------------------------|------------------------------|----------------------------------------------------------------------------------------------------|----------------------------------------------------------------------------------------------------|------------------------------------------------------------|----------------------------------------------|--------------------------------------------|-----------|-------------------|------|
| EBSCOhost                                          | Enter any words              | collection (EBSCOhost)   Cho<br>s to find books, journals an<br>anced Search Search F                                                                                                    |                                                                                                    |                                                            |                                              |                                            | NATIONAL  | LAW UNIVER<br>ODI | ISHA |
| <                                                  | Basic Search Auv             |                                                                                                    | Download This eBook (Offline)                                                                                                    | Х                                                          |                                              | 1                                          | ools      | »                 |      |
| Detailed                                           |                              | Routledge F                                                                                                    | Title: Routledge Handbook of Water Law and Policy<br>Checkout Period in days: 7 💌<br>Format: PDF                                                                                                    |                                                            |                                              |                                            |           | Add to fold       | der  |
| Downloar<br>(Offline)                              | d This eBook                 | Sr<br>Aut                                                                                                    | Checkout & Download Cancel                                                                                                    |                                                            |                                              | R                                          |           | E-mail            |      |
| Related Information                                | Public<br>Inform<br>Resource | Viewing Requirements ⑦<br>Desktop: Adobe® Digital Editions 1.7.1 or higher is required for offline viewing.<br>Apple <sup>®</sup> and Android <sup>®</sup> : The EBSCO #Boots app is available on the App Store <sup>®</sup> or Google Play <sup>™</sup> |                                                                                                    |                                                            | Rouledge Handbook of<br>Water Law and Policy |                                            | Cite      |                   |      |
|                                                    | ntents                       | Descrij                                                                                                    | Kindle: PDFs can be created in the eBock Full Text view and transferred using Send To Kindle                                                                                                    |                                                            | ange<br>This                                 | Water Law and Policy                       |           | Export            | ote  |
| Find Similar Results<br>using SmartText Searching. |                              |                                                                                                    | positive responses to these challenges and provides a basis for sound governance. The bo<br>that significant progress has been made in recent decades to strengthen the governance of<br>including helping to address international and sub-national conflicts over transboundary wa<br>and policies are fundamental drivers for the safe, equilable and sustainable utilization of wa<br>constitute an effective law or policy related to water resources management is still holly deb<br>important and definitive reference text for all studying water governance and management. | f water resource<br>ater resources. I<br>ater. However, it | t demonstrate<br>is also shown               | es that 'effective'la<br>h that what might | es,<br>NS | Permalink         |      |
|                                                    |                              | Subjects                                                                                                    | Water-Law and legislation<br>Water-supply-Law and legislation                                                                                                    |                                                            |                                              |                                            |           |                   |      |

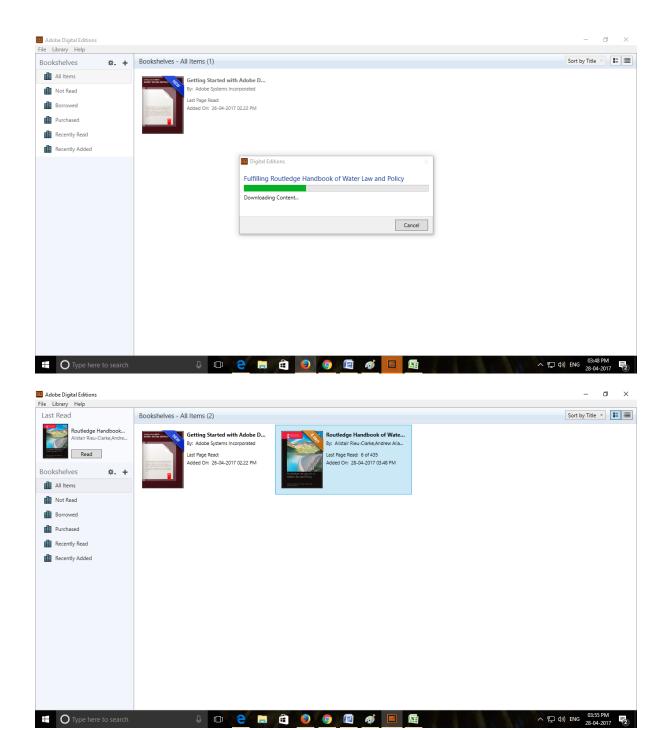